Министерство науки и высшего образования Российской Федерации НАЦИОНАЛЬНЫЙ ИССЛЕДОВАТЕЛЬСКИИ ТОМСКИИ ГОСУДАРСТВЕННЫЙ УНИВЕРСИТЕТ (НИ ТГУ)

Механико-математический факультет

УТВЕРЖДАЮ: Декан > Л. В.Гензе ИВЕРСИТЕТ (НИ ТГУ)<br>
й факультет<br>
УТВЕРЖДАЮ:<br>
Декан — Л. В.Гензе<br>
«  $\frac{\partial Q_2}{\partial 0}$  — 20<sup>22</sup> г.

#### Рабочая программа дисциплины

### Современные компьютерные технологии

по направлению подготовки

#### 01.04.01 Математика

Направленность (профиль) подготовки : Математический анализ и моделирование (Mathematical Analysis and Modelling)

> Форма обучения Очная

Квалификация Магистр

> Год приема 2022

Код дисциплины в учебном плане: Б1.О.2.01

СОГЛАСОВАНО: Руководитель ОП Аструской А.В.Старченко

Председатель УМК (Нар Е.А.Тарасов J

Томск — 2022

## **1. Цель и планируемые результаты освоения дисциплины**

Целью освоения дисциплины является формирование следующих компетенций:

ОПК-2 Способен строить и анализировать математические модели в современном естествознании, технике, экономике и управлении.

Результатами освоения дисциплины являются следующие индикаторы достижения компетенций:

ИОПК 2.1 Анализирует, выбирает и обосновывает математические модели для решения задач в области современного естествознания, техники, экономики и управления.

ИОПК 2.2 Разрабатывает новые и/или адаптирует/совершенствует математические модели для задач современного естествознания, техники, экономики и управления под руководством более квалифицированного работника.

## **2. Задачи освоения дисциплины**

Задачи формулируются исходя из целей данной дисциплины: обучить студента базовым навыкам работы с математическими пакетами MAPLE, MATHEMATICA, и языка Python которых будет достаточно для самостоятельного анализа символьной информации и программной реализации алгоритмов при решении проблем, возникающих при будущей профессиональной деятельности специалистов.

## **3. Место дисциплины в структуре образовательной программы**

Дисциплина относится к Блоку 1 «Дисциплина (модули)». Дисциплина относится к обязательной части образовательной программы.

## **4. Семестр(ы) освоения и форма(ы) промежуточной аттестации по дисциплине**

Первый семестр, зачет

### **5. Входные требования для освоения дисциплины**

Для успешного освоения дисциплины требуются компетенции, сформированные в ходе освоения образовательных программ предшествующего уровня образования.

### **6. Язык реализации**

Русский

### **7. Объем дисциплины**

Общая трудоемкость дисциплины составляет 3 з.е., 108 часов, из которых: -лекции: 16 ч.

-практические занятия: 32 ч.

в том числе практическая подготовка: 32 ч.

Объем самостоятельной работы студента определен учебным планом.

### **8. Содержание дисциплины, структурированное по темам**

Тема 1. Введение

- 1.1 Возможности языка Python. Загрузка и установка Python, Anaconda.
- 1.2 Знакомство со средой разработки Spyder. Работы из командной строки. Структура программы. Примеры простых программ.

Тема 2. Элементы программирования в Python.

2.1 Переменные. Операторы. Условный оператор if. Функции rangeO и enumerate(). Циклы For и While. Встроенные функции и методы для работы с числами. Модуль math. Модуль random.

- 2.2 Реализация ветвящихся алгоритмов в Python. Составление программ. Циклические алгоритмы.
- 2.3 Строки. Списки (массивы). Индексы и срезы. Кортежи. Пользовательские функции. Графика.
- 2.4 Описания функций. Графические пакеты. Генерирование псевдослучайных чисел.
- 2.5 Библиотека Pillow. Цифровое изображение. Попиксельная обработка цифрового изображения

## Тема 3. Пакет MAPLE.

- 3.1 Интерактивная среда пакета MAPLE.
- 3.2 Знакомство с интерактивной средой пакета MAPLE.
- 3.3 Основные команды аналитических преобразований и вычислений, используемые в пакете MAPLE, для решения задач из различных разделов математики.
- 3.4 Основные команды аналитических преобразований и вычислений, используемые в пакете MAPLE, для решения задач из различных разделов математики
- 3.5 Основные команды аналитических преобразований и вычислений, используемые в пакете MAPLE, для решения задач из различных разделов математики. Выполнение индивидуальных заданий 1-4.

## Тема 4. Пакет MATHEMATICA.

- 4.1 Интерактивная среда пакета MATHEMATICA.
- 4.2 Знакомство с интерактивной средой пакета MATHEMATICA.
- 4.3 Основные команды аналитических преобразований и вычислений, используемые в пакете MATHEMATICA, для решения задач из различных разделов математики.
- 4.4 Основные команды аналитических преобразований и вычислений, используемые в пакете MATHEMATICA, для решения задач из различных разделов математики
- 4.5 Основные команды аналитических преобразований и вычислений, используемые в пакете MATHEMATICA, для решения задач из различных разделов математики. Выполнение индивидуальных заданий 1-4.

### **9. Текущий контроль по дисциплине**

Текущий контроль по дисциплине проводится путем контроля посещаемости, проверки выполнения индивидуальных заданий и оценивания отчетов по индивидуальным заданиям( см. табл. 2), и фиксируется в форме контрольной точки не менее одного раза в семестр. Во время контрольной точки студент автоматически получает оценку «аттестован», если на момент объявления деканатом контрольной точки 1 задания законченные до контрольной точки выполнены более чем на  $60\%$  и посещено не менее  $60\%$ лекционных и практических занятий. Образовательные технологии и содержание дидактического материала подобраны так чтобы сформировать компетенцию ОПК-2.

Лекционный материал, содержание практических занятий и индивидуальных заданий подобрано так, чтобы максимально стимулировать психологическую установку студентов на формирование связи между математической теорией, знаниями по компьютерными науками. и ее практическим применением.

Поскольку учение, как мыслительный процесс, ориентировано на познание, на изучение новых способов, правил и принципов деятельности, то каждая лабораторная работа сопровождается подробным изложением теоретической части. Когда математический аппарат необходимый для формализации предлагаемой модели известен, он используется в полной мере при постановке задачи. В том случае, если необходимая

математическая теория изучается по учебному плану позднее, то изложение ведется на уровне понятий и здравого смысла, сформированных до момента изучения дисциплины. В каждой практической работе и индивидуальном задании приводится достаточно большой объем определений и понятий, связанных с областью знания, для которой осуществляется моделирование, даются ссылки на источники. Это расширяет научный кругозор студентов и демонстрирует примеры использования знаний, полученных в различных математических курсах, для описания проблемной области, а также при практических задач, позволяя оценить значения индикаторов решении сформированности компетенций ИОПК 2.1, ИОПК 2.2.

Такое построение дидактического материала обеспечивает основные факторы приближения условий деятельности студента к творческому процессу, позволяя в ряде случаев включить резервные стимулы познания.

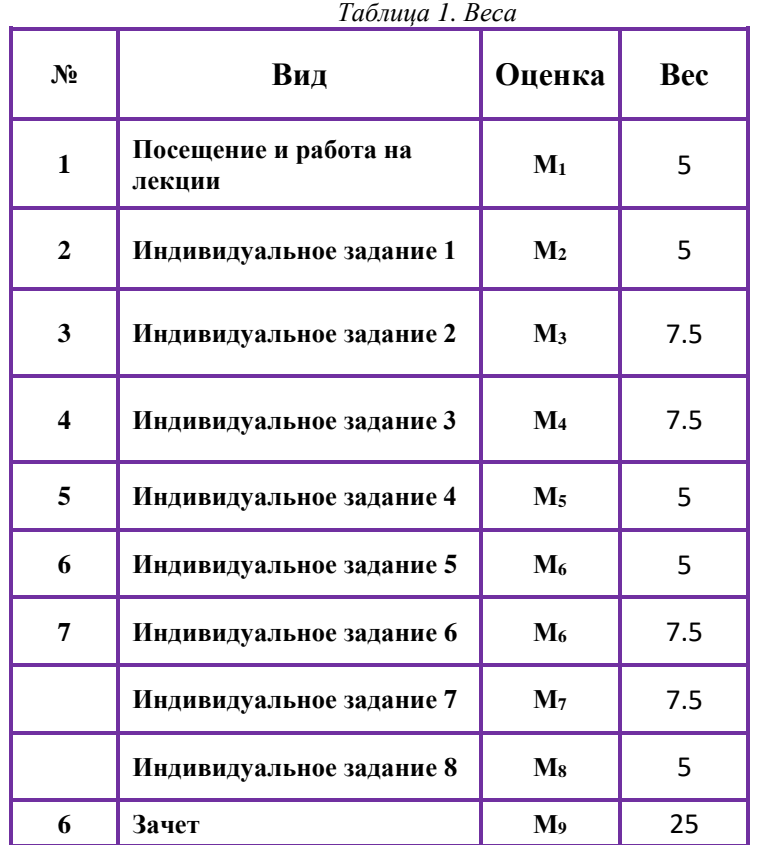

Таблица 2. Система критериев при оценивании индивидуального задания

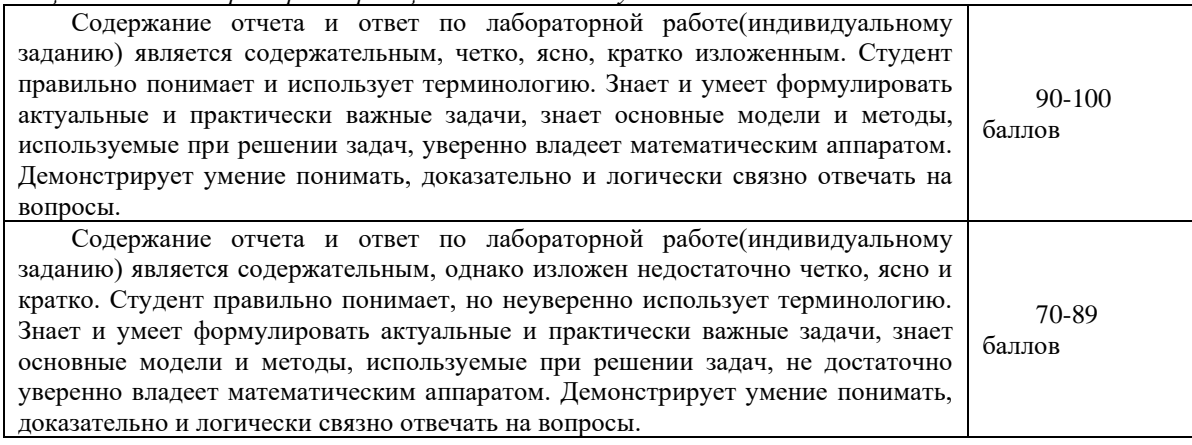

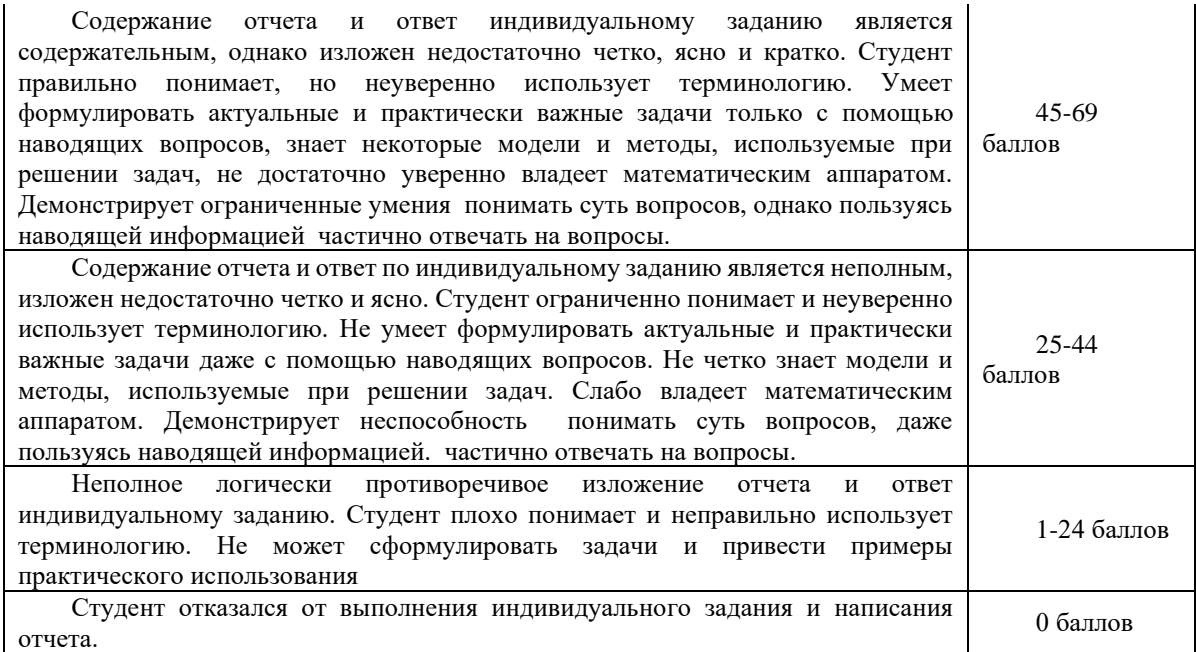

### **10. Порядок проведения и критерии оценивания промежуточной аттестации**

Зачет в первом семестре проводится в письменной форме по билетам. Билет состоит из 1-го вопроса и задачи. Система оценивания ответа на теоретические вопросы дана в таблице 3. В таблице 4 приведена система оценивания решения задачи.

Суммарная оценка  $\pmb{M}$  вычисляется по формуле  $\pmb{M} = \sum W_i M_i,$  здесь  $W_i$  – вес оценок  $\pmb{M}_1$  – *M*9. Вес задается в зависимости от вклада соответствующего вида контроля в формирование компетенций. Если *M* менее

Если суммарная оценка менее 65%, то итоговая оценка «незачтено», если суммарная оценка *не* менее 65%, то оценка «зачтено».

Продолжительность зачета 1,5 часа.

Примерный перечень теоретических вопросов

- 1. Структура программы. Комментарии.
- 2. Вывод результатов работы программы. Ввод данных
- 3. Утилита pip: установка дополнительных библиотек
- 4. Именование переменных
- 5. Типы данных.
- 6. Присваивание значения переменным
- 7. Проверка типа данных
- 8. Преобразование типов данных.
- 9. Удаление переменной
- 10. Математические операторы
- 11. Двоичные операторы
- 12. Операторы для работы с последовательностями
- 13. Операторы присваивания
- 14. Приоритет выполнения операторов
- 15. Операторы сравнения
- 16. Оператор ветвления
- *17.* Цикл *fo r*
- 18. Функции *rangeO* и *enumerateQ*
- 19. Цикл *while*.
- 20. Оператор *continue',* переход на следующую итерацию цикла
- 21. Оператор *break*: прерывание цикла
- 22. Встроенные функции и методы для работы с числами
- 23. Модуль *math.* Математические функции
- 24. Модуль *random.* Генерация случайных чисел
- 25. Создание строки.
- 26. Специальные символы
- 27. Операции над строками
- 28. Форматирование строк
- 29. Метод *formatQ*
- 30. Функции и методы для работы со строками
- 31. Изменение регистра символов
- 32. Функции для работы с символами
- 33. Поиск и замена в строке
- 34. Проверка типа содержимого строки
- 35. Вычисление выражений, заданных в виде строк
- 36. Регулярные выражения. Синтаксис регулярных выражений
- 37. Поиск первого совпадения с шаблоном
- 38. Поиск всех совпадений с шаблоном
- 39. Замена в строке
- 40. Создание списка
- 41. Операции над списками
- 42. Многомерные списки
- 43. Перебор элементов списка
- 44. Генераторы списков и выражения-генераторы
- 45. Функции *mapO, zip0,filter()* и *reduceQ*
- 46. Добавление и удаление элементов списка
- 47. Поиск элемента в списке и получение сведений о значениях, входящих в список
- 48. Переворачивание и перемешивание списка
- 49. Выбор элементов случайным образом
- 50. Сортировка списка
- 51. Заполнение списка числами
- 52. Преобразование списка в строку
- 53. Кортежи
- 54. Множества
- 55. Диапазоны
- 56. Определение функции и ее вызов
- 57. Расположение определений функций
- 58. Рекурсия. Вычисление факториала
- 59. Глобальные и локальные переменные
- 60. Вложенные функции.
- 61. Аннотации функций
- 62. Предназначение, особенности и основные возможности пакетов MAPLE и MATHEMATICA по сравнению с другими математическими пакетами.
- 63. Команды, применяемые в пакетах MAPLE и MATHEMATICA, для преобразования аналитических выражений*.*
- 64. Вычисление производных и интегралов в пакетах MAPLE и MATHEMATICA
- 65. Операции с полиномами MAPLE и MATHEMATICA.
- 66. Решение уравнений в пакетах MAPLE и MATHEMATICA.
- 67. Решение обыкновенных дифференциальных уравнений в пакетах MAPLE и MATHEMATICA. Построение графиков и создание анимаций в пакетах MAPLE и MATHEMATICA

Примеры задач:

ЗАДАЧА 1: Составить программы на Python.

По заданным коэффициентам и правым частям уравнений системы  $a_1x + b_1y = c$  $+ b_1 v =$  $\int$ 

 $a_2x + b_2y = c$  $1^{\lambda + \nu} 1^{\nu} - 1$  $2^{\lambda + \nu_2 y - c_2}$  $+ b_2 v =$ ∤ l вычисляет ее решение в предположении, что определитель

системы отличен от нуля.

ЗАДАЧА 2: Составить программы на Python.

Вычисляет длину окружности и площадь круга, вписанных в треугольник, стороны которого заданы…

ЗАДАЧА 3: Средствами пакета MATHEMATICA найти решение обыкновенных дифференциальных уравнений:

1. Получить аналитическое решение задачи Коши для одного дифференциального уравнения; построить график решения.

2. Получить численное решение задачи Коши для системы двух дифференциальных уравнений; построить графики решений.

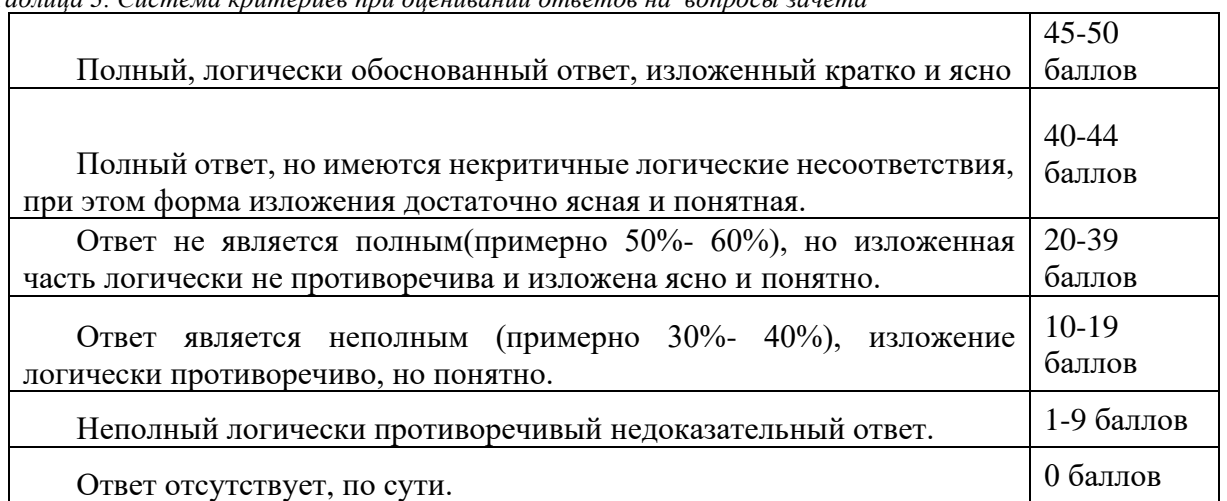

Таблица 3. Система критериев при оценивании ответов на вопросы зачета

Таблица 4. Система критериев при оценивании решения задачи на зачете

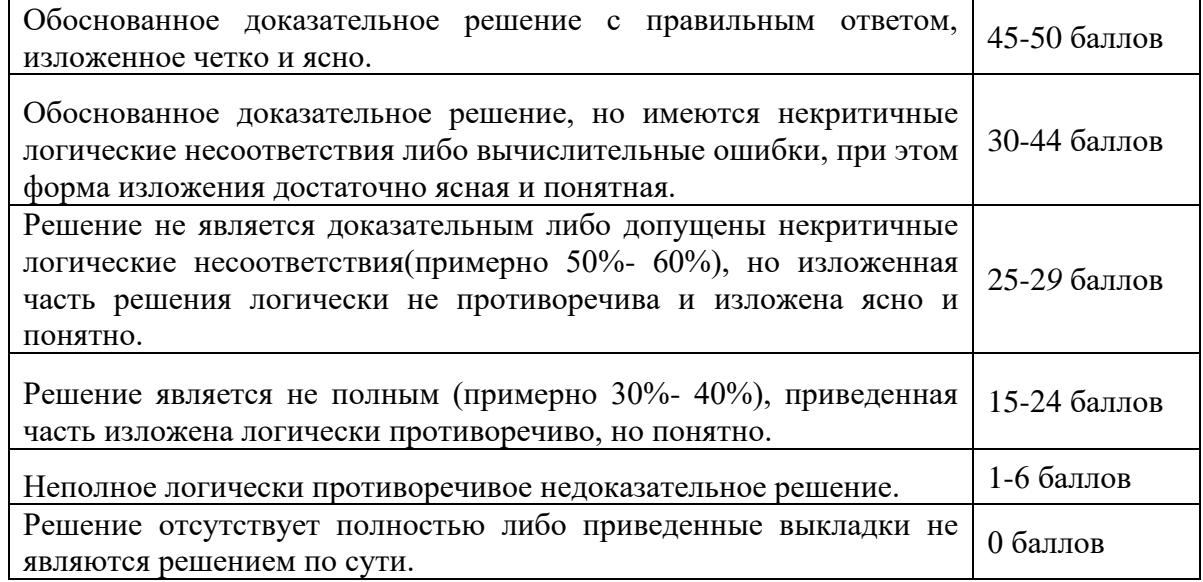

# 11. Учебно-методическое обеспечение

а) Электронный учебный курс по дисциплине в электронном университете «Moodle» - https://moodle.tsu.ru/course/view.php?id=914

б) Оценочные материалы текущего контроля и промежуточной аттестации по дисциплине.

в) План семинарских / практических занятий по дисциплине.

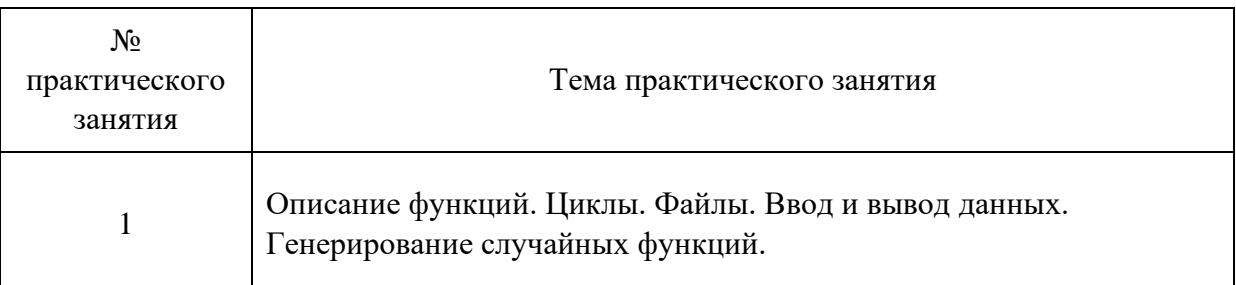

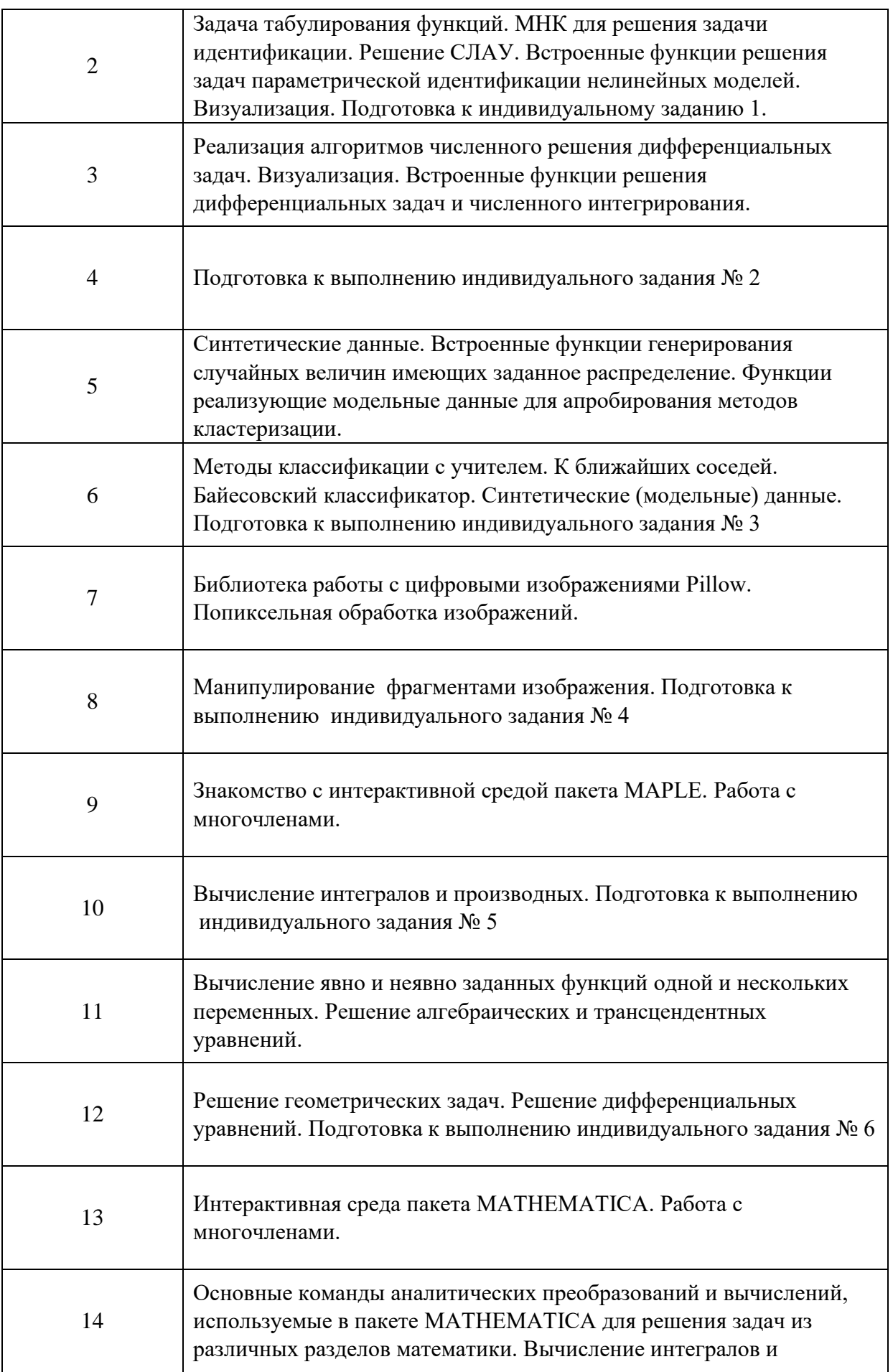

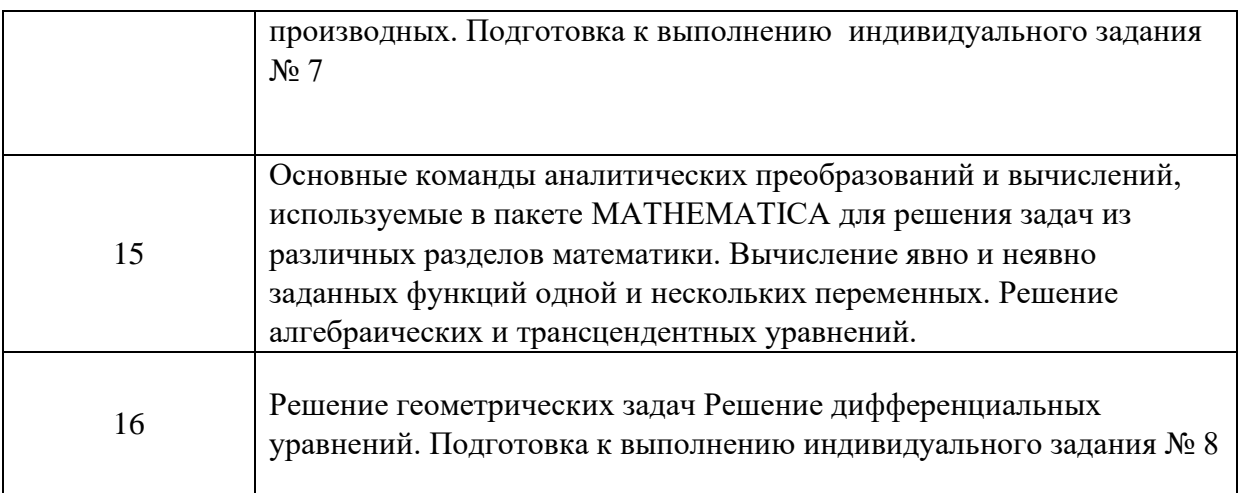

г) Методические указания по проведению лабораторных работ.

При выполнении индивидуальных заданий требуется:

- освоить понятия и терминологию предметной области;
- провести поиск в сети интернет по предметной области, существующих моделях и методах их разрешения;
- Построить или выбрать и освоить модель, в рамках которой необходимо решить поставленные задачи;
- Подобрать метод решения и разработать алгоритм решения.
- Создать комплекс программ в подходящем математическом пакете или на языке высокого уровня;
- Реализовать обмен данными между отдельными программами комплекса;
- Провести численный эксперимент;
- Осуществить визуализацию полученных результатов;
- Проанализировать результаты, сформировать выводы.
- Составить отчет о всех этапах проведенного исследовании, по результатам анализа результатов.
- Защитить отчет.

# **12. Перечень учебной литературы и ресурсов сети Интернет**

а) основная литература:

- Федоров, Д. Ю. Программирование на языке высокого уровня Python : учеб. пособие для прикладного бакалавриата / Д. Ю. Федоров. — 2-е изд., перераб. и доп. — М. : Издательство Юрайт, 2019. — 161 с.
- Амшарюк Е.И., Федорова О.П. Современные компьютерные технологии, ч.1. Электронный учебный курс. Томск: ИДО, 2016. <http://moodle.tsu.ru/mod/quiz/view.php?id=42022>
- Прохоренок, Н. А. Python 3. Самое необходимое / Н. А. Прохоренок, В. А. Дронов. —2-е изд., перераб. и доп. — СПб.: БХВ-Петербург, 2019. — 608 с.
- В.П. Дьяконов. Maple 9 в математике, физике и образовании. М.: СОЛОН-Пресс, 2004.
- В.П. Дьяконов. Mathematica 5/6/7. Полное руководство. ДМК-Пресс. 2010

б) дополнительная литература:

- Бэрри, Пол. Изучаем программирование на Python / Пол Бэрри ; [пер. с англ. М.А. Райтман]. — Москва : Эксмо, 2018. — 624 с.
- Online IDE: [https://repl.it](https://repl.it/)
- Любанович, Билл. Простой Python. Современный стиль программирования. СПб.: Питер, 2016. — 480 с.
- Курс «Программирование на Python (Институт биоинформатики)» https://stepik.org/course/67/promo
- В. Говорухин, В. Цибулин. Введение в Maple. Математический пакет для всех. Мир.1997
- Е.Воробьев. Введение в систему Mathematica. Финансы и статистика. 1998

в) ресурсы сети Интернет:

- https://pythonru.com/baza-znanij/gde-brat-dannye-dlja-analiza - Базы данных лля обучения и исследований.

Сеть КонсультантПлюс Справочная правовая – Общероссийская система. http://www.consultant.ru

 $-$ ...

## 13. Перечень информационных технологий

а) лицензионное и свободно распространяемое программное обеспечение:

- Microsoft Office Standart 2013 Russian: пакет программ. Включает приложения: MS Office Word, MS Office Excel, MS Office PowerPoint, MS Office On-eNote, MS Office Publisher, MS Outlook, MS Office Web Apps (Word Excel MS PowerPoint Outlook);

 $-$  Anaconda Navigator версия не ниже 2.0.3

- Математические пакеты РТС Mathcad 15, Mathematica 8, Maple 15

- публично доступные облачные технологии (Google Docs, Яндекс диск и т.п.).

б) информационные справочные системы:

- Электронный каталог библиотеки Научной **TFY** http://chamo.lib.tsu.ru/search/query?locale=ru&theme=system

- Электронная библиотека (репозиторий) **TFY** http://vital.lib.tsu.ru/vital/access/manager/Index

 $-$  ЭБС Лань  $-$  http://e.lanbook.com/

- ЭБС Консультант студента - http://www.studentlibrary.ru/

 $-$ Образовательная платформа Юрайт  $-$ https://urait.ru/

 $\overline{2}$ K $\overline{2}$ N $\overline{2}$ N $\overline{2}$ 

 $\overline{25}$ C IPRbooks  $-$  http://www.iprbookshop.ru/

### 14. Материально-техническое обеспечение

Аудитории для проведения занятий лекционного типа.

Аудитории для проведения занятий семинарского типа, индивидуальных и групповых консультаций, текущего контроля и промежуточной аттестации.

Помещения для самостоятельной работы, оснащенные компьютерной техникой и доступом к сети Интернет, в электронную информационно-образовательную среду и к информационным справочным системам.

## 15. Информация о разработчиках

Федорова Ольга Петровна, к.ф.-м.н., кафедра вычислительной математики и компьютерного моделирования, доцент.

Гольдин Виктор Данилович, к.ф.-м.н., кафедра вычислительной математики и компьютерного моделирования, доцент.